# **[MS-PEOPS]: People Web Service Protocol**

#### **Intellectual Property Rights Notice for Open Specifications Documentation**

- **Technical Documentation.** Microsoft publishes Open Specifications documentation for protocols, file formats, languages, standards as well as overviews of the interaction among each of these technologies.
- **Copyrights.** This documentation is covered by Microsoft copyrights. Regardless of any other terms that are contained in the terms of use for the Microsoft website that hosts this documentation, you may make copies of it in order to develop implementations of the technologies described in the Open Specifications and may distribute portions of it in your implementations using these technologies or your documentation as necessary to properly document the implementation. You may also distribute in your implementation, with or without modification, any schema, IDL's, or code samples that are included in the documentation. This permission also applies to any documents that are referenced in the Open Specifications.
- **No Trade Secrets.** Microsoft does not claim any trade secret rights in this documentation.
- **Patents.** Microsoft has patents that may cover your implementations of the technologies described in the Open Specifications. Neither this notice nor Microsoft's delivery of the documentation grants any licenses under those or any other Microsoft patents. However, a given Open Specification may be covered by Microsoft [Open Specification Promise](http://go.microsoft.com/fwlink/?LinkId=214445) or the [Community](http://go.microsoft.com/fwlink/?LinkId=214448)  [Promise.](http://go.microsoft.com/fwlink/?LinkId=214448) If you would prefer a written license, or if the technologies described in the Open Specifications are not covered by the Open Specifications Promise or Community Promise, as applicable, patent licenses are available by contacting ipla@microsoft.com.
- **Trademarks.** The names of companies and products contained in this documentation may be covered by trademarks or similar intellectual property rights. This notice does not grant any licenses under those rights. For a list of Microsoft trademarks, visit [www.microsoft.com/trademarks.](http://www.microsoft.com/trademarks)
- **Fictitious Names.** The example companies, organizations, products, domain names, email addresses, logos, people, places, and events depicted in this documentation are fictitious. No association with any real company, organization, product, domain name, email address, logo, person, place, or event is intended or should be inferred.

**Reservation of Rights.** All other rights are reserved, and this notice does not grant any rights other than specifically described above, whether by implication, estoppel, or otherwise.

**Tools.** The Open Specifications do not require the use of Microsoft programming tools or programming environments in order for you to develop an implementation. If you have access to Microsoft programming tools and environments you are free to take advantage of them. Certain Open Specifications are intended for use in conjunction with publicly available standard specifications and network programming art, and assumes that the reader either is familiar with the aforementioned material or has immediate access to it.

*[MS-PEOPS] — v20141019 People Web Service Protocol* 

*Copyright © 2014 Microsoft Corporation.* 

# **Revision Summary**

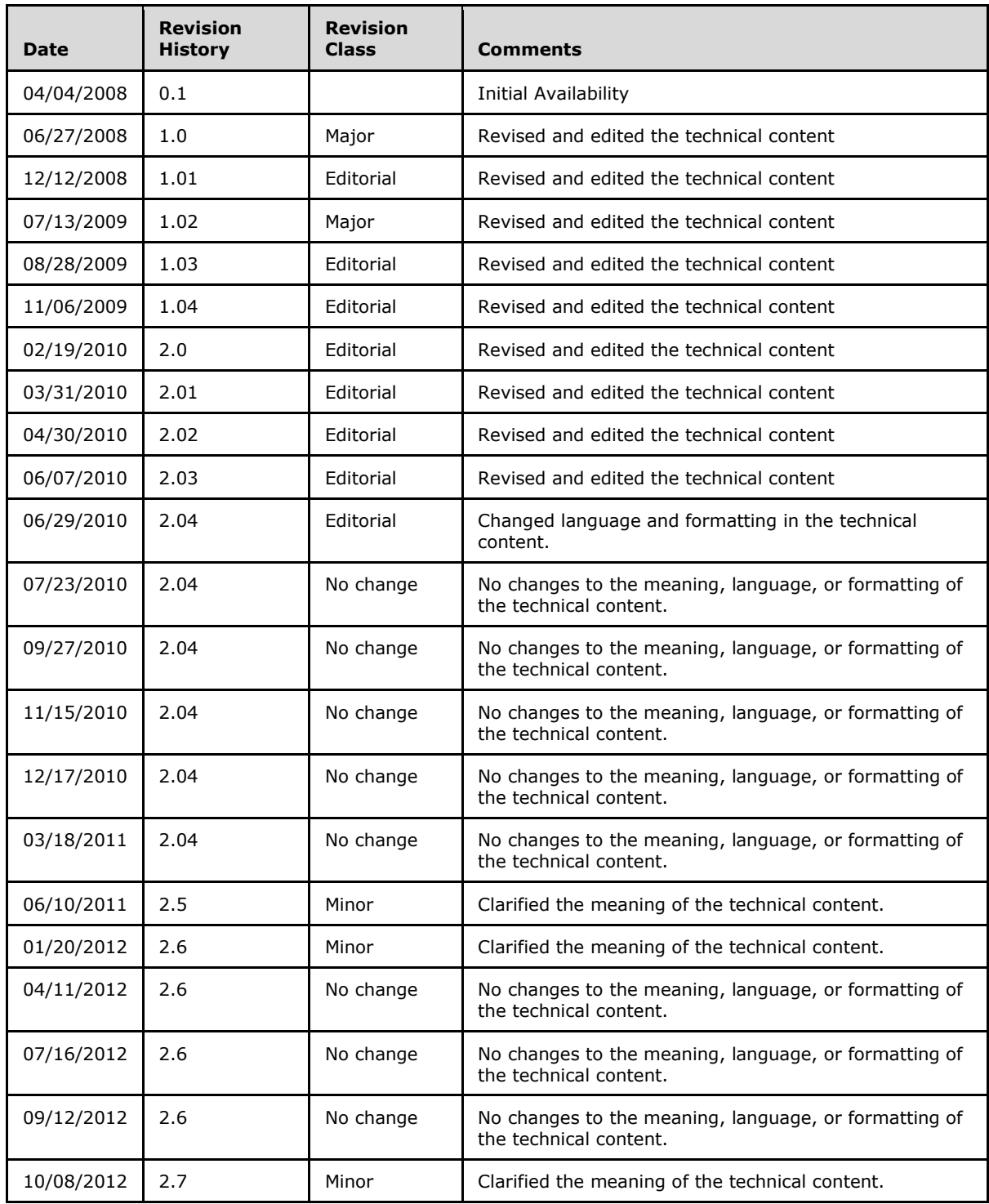

*[MS-PEOPS] — v20141019 People Web Service Protocol* 

*Copyright © 2014 Microsoft Corporation.* 

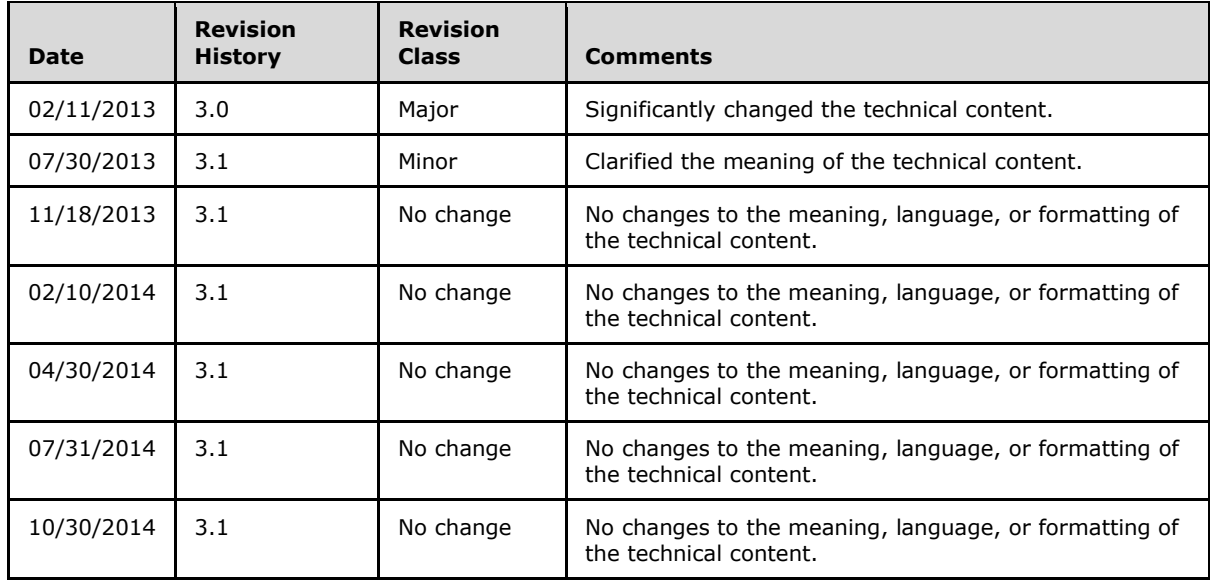

*Copyright © 2014 Microsoft Corporation.* 

# **Table of Contents**

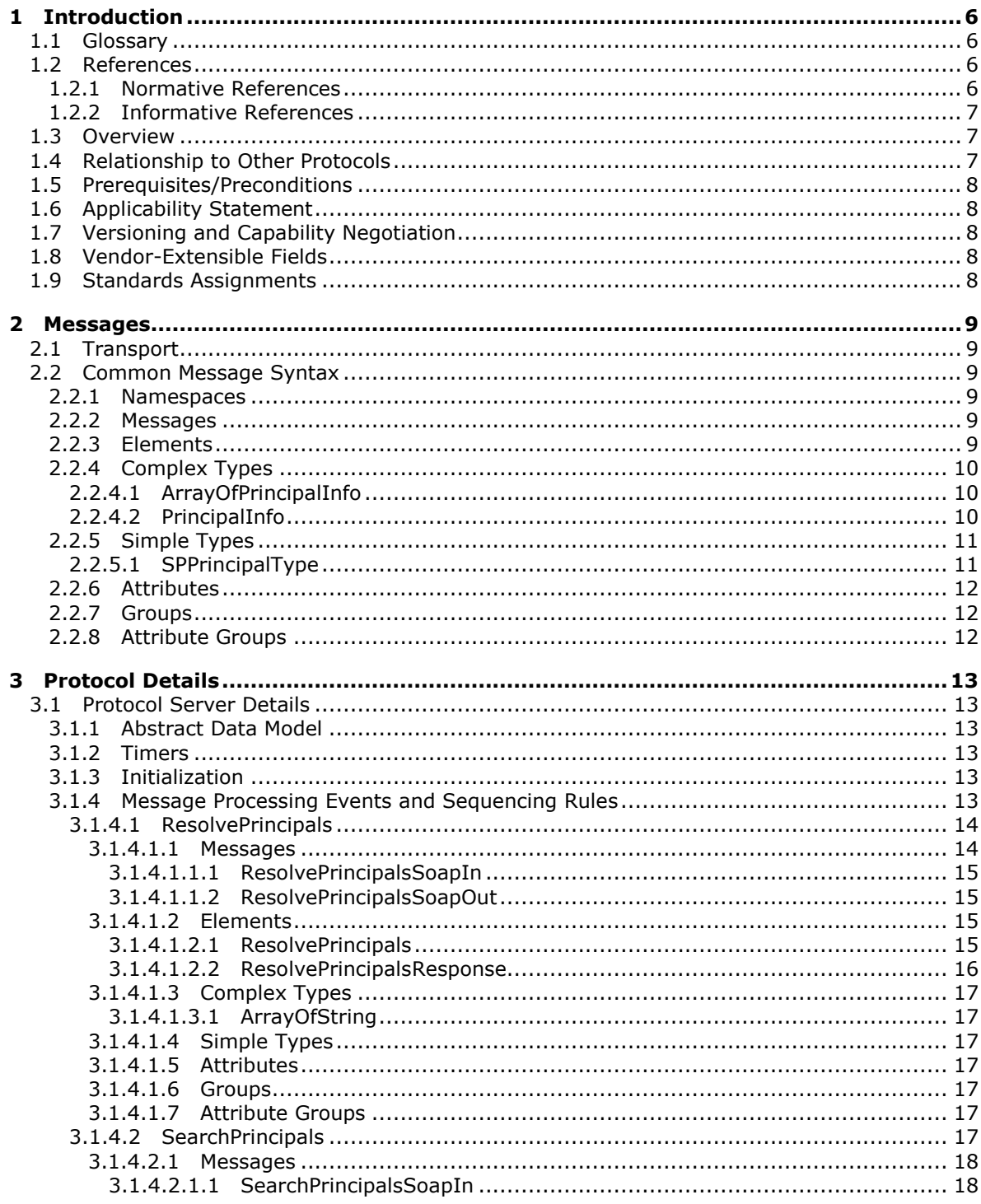

[MS-PEOPS] — v20141019<br>People Web Service Protocol

Copyright © 2014 Microsoft Corporation.

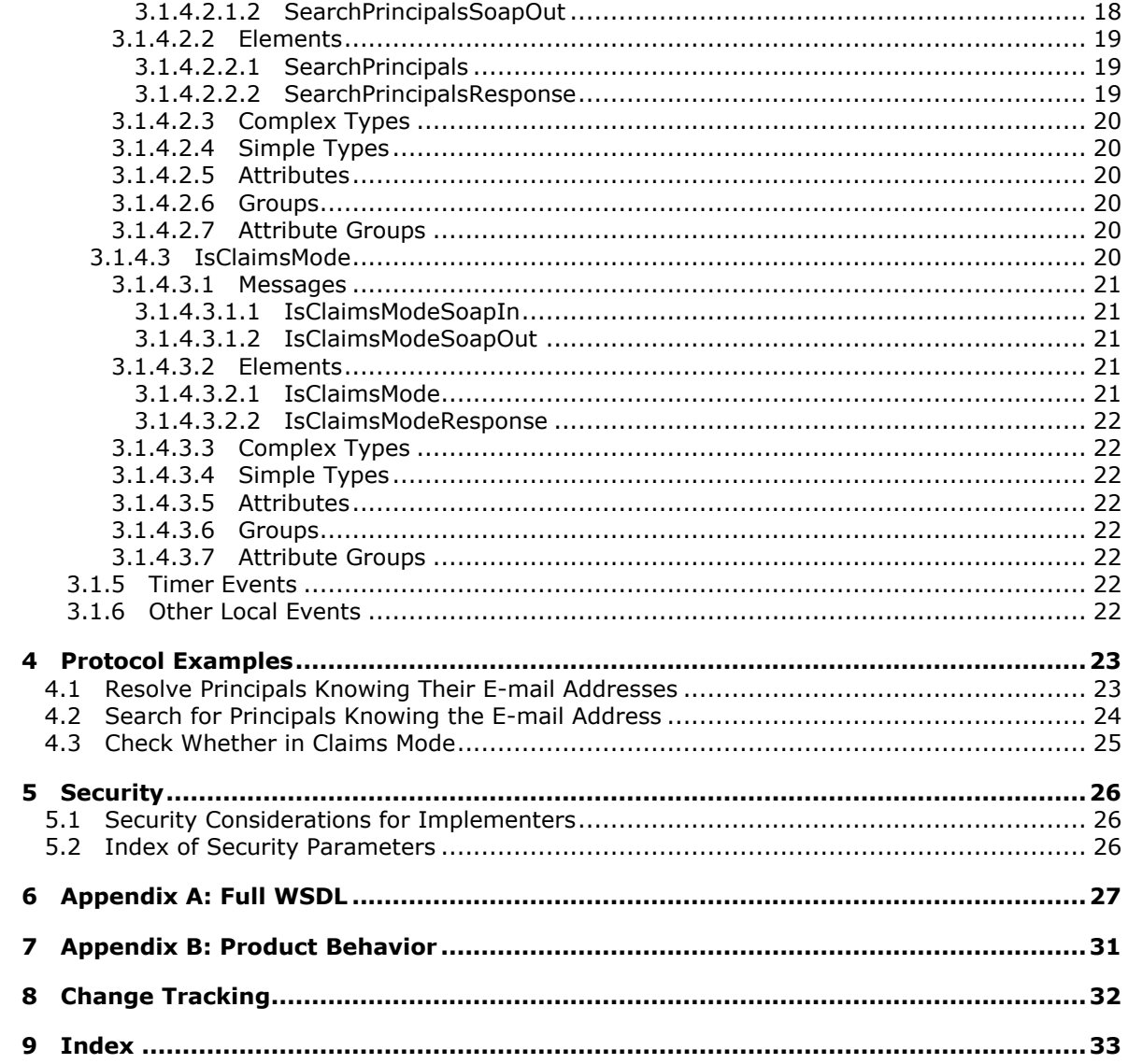

# <span id="page-5-0"></span>**1 Introduction**

<span id="page-5-5"></span>The People Web Service Protocol enables protocol clients to find and resolve authenticated entities on a protocol server. It allows the client to pass criteria consisting of a list of keys and the principal type to the protocol server and to receive back a list of resolved principals.

Sections 1.8, 2, and 3 of this specification are normative and can contain the terms MAY, SHOULD, MUST, MUST NOT, and SHOULD NOT as defined in [\[RFC2119\].](http://go.microsoft.com/fwlink/?LinkId=90317) Sections 1.5 and 1.9 are also normative but do not contain those terms. All other sections and examples in this specification are informative.

## <span id="page-5-1"></span>**1.1 Glossary**

The following terms are defined in [MS-OFCGLOS]:

<span id="page-5-4"></span>**distribution list forms authentication group Hypertext Transfer Protocol (HTTP) Hypertext Transfer Protocol over Secure Sockets Layer (HTTPS) principal security group Session Initiation Protocol (SIP) address site site collection SOAP SOAP action SOAP body SOAP fault Uniform Resource Locator (URL) Web Services Description Language (WSDL) XML namespace XML schema**

The following terms are specific to this document:

<span id="page-5-7"></span>**MAY, SHOULD, MUST, SHOULD NOT, MUST NOT:** These terms (in all caps) are used as defined in [\[RFC2119\].](http://go.microsoft.com/fwlink/?LinkId=90317) All statements of optional behavior use either MAY, SHOULD, or SHOULD NOT.

## <span id="page-5-2"></span>**1.2 References**

References to Microsoft Open Specification documents do not include a publishing year because links are to the latest version of the documents, which are updated frequently. References to other documents include a publishing year when one is available.

## <span id="page-5-3"></span>**1.2.1 Normative References**

<span id="page-5-6"></span>We conduct frequent surveys of the normative references to assure their continued availability. If you have any issue with finding a normative reference, please contact [dochelp@microsoft.com.](mailto:dochelp@microsoft.com) We will assist you in finding the relevant information.

[RFC2119] Bradner, S., "Key words for use in RFCs to Indicate Requirement Levels", BCP 14, RFC 2119, March 1997, [http://www.rfc-editor.org/rfc/rfc2119.txt](http://go.microsoft.com/fwlink/?LinkId=90317)

*[MS-PEOPS] — v20141019 People Web Service Protocol* 

*Copyright © 2014 Microsoft Corporation.* 

[RFC2616] Fielding, R., Gettys, J., Mogul, J., et al., "Hypertext Transfer Protocol -- HTTP/1.1", RFC 2616, June 1999, [http://www.rfc-editor.org/rfc/rfc2616.txt](http://go.microsoft.com/fwlink/?LinkId=90372)

[SOAP1.1] Box, D., Ehnebuske, D., Kakivaya, G., et al., "Simple Object Access Protocol (SOAP) 1.1", May 2000, [http://www.w3.org/TR/2000/NOTE-SOAP-20000508/](http://go.microsoft.com/fwlink/?LinkId=90520)

[SOAP1.2/1] Gudgin, M., Hadley, M., Mendelsohn, N., Moreau, J., and Nielsen, H.F., "SOAP Version 1.2 Part 1: Messaging Framework", W3C Recommendation, June 2003, [http://www.w3.org/TR/2003/REC-soap12-part1-20030624](http://go.microsoft.com/fwlink/?LinkId=90521)

[SOAP1.2/2] Gudgin, M., Hadley, M., Mendelsohn, N., Moreau, J., and Nielsen, H.F., "SOAP Version 1.2 Part 2: Adjuncts", W3C Recommendation, June 2003, [http://www.w3.org/TR/2003/REC-soap12](http://go.microsoft.com/fwlink/?LinkId=90522) [part2-20030624](http://go.microsoft.com/fwlink/?LinkId=90522)

[WSDL] Christensen, E., Curbera, F., Meredith, G., and Weerawarana, S., "Web Services Description Language (WSDL) 1.1", W3C Note, March 2001, [http://www.w3.org/TR/2001/NOTE-wsdl-20010315](http://go.microsoft.com/fwlink/?LinkId=90577)

[XMLNS] Bray, T., Hollander, D., Layman, A., et al., Eds., "Namespaces in XML 1.0 (Third Edition)", W3C Recommendation, December 2009, [http://www.w3.org/TR/2009/REC-xml-names-20091208/](http://go.microsoft.com/fwlink/?LinkId=191840)

[XMLSCHEMA1] Thompson, H., Beech, D., Maloney, M., and Mendelsohn, N., Eds., "XML Schema Part 1: Structures", W3C Recommendation, May 2001, [http://www.w3.org/TR/2001/REC](http://go.microsoft.com/fwlink/?LinkId=90608)[xmlschema-1-20010502/](http://go.microsoft.com/fwlink/?LinkId=90608)

[XMLSCHEMA2] Biron, P.V., Ed. and Malhotra, A., Ed., "XML Schema Part 2: Datatypes", W3C Recommendation, May 2001, [http://www.w3.org/TR/2001/REC-xmlschema-2-20010502/](http://go.microsoft.com/fwlink/?LinkId=90610)

### <span id="page-6-0"></span>**1.2.2 Informative References**

<span id="page-6-3"></span>[MS-OFCGLOS] Microsoft Corporation, ["Microsoft Office Master Glossary"](%5bMS-OFCGLOS%5d.pdf).

[RFC2818] Rescorla, E., "HTTP Over TLS", RFC 2818, May 2000, [http://www.rfc](http://go.microsoft.com/fwlink/?LinkId=90383)[editor.org/rfc/rfc2818.txt](http://go.microsoft.com/fwlink/?LinkId=90383)

## <span id="page-6-1"></span>**1.3 Overview**

<span id="page-6-4"></span>This protocol enables a protocol client to resolve and find **[principals](%5bMS-OFCGLOS%5d.pdf)** (1). The protocol allows the protocol client to pass criteria, which consist of a list of keys and the principal (1) type, to the protocol server and to receive back a list of resolved principals (1).

A typical scenario for using this protocol is a people-finder application that enables users to choose the principal (1) type and to enter the user name, e-mail address, or display name as search criteria. The application could use this protocol to resolve and find the principals (1) and show details about them.

#### <span id="page-6-2"></span>**1.4 Relationship to Other Protocols**

<span id="page-6-5"></span>This protocol uses the **[SOAP](%5bMS-OFCGLOS%5d.pdf)** message protocol for formatting request and response messages, as described in [\[SOAP1.1\],](http://go.microsoft.com/fwlink/?LinkId=90520) [\[SOAP1.2/1\]](http://go.microsoft.com/fwlink/?LinkId=90521) and [\[SOAP1.2/2\].](http://go.microsoft.com/fwlink/?LinkId=90522) It transmits those messages by using **[HTTP](%5bMS-OFCGLOS%5d.pdf)**, as described in [\[RFC2616\],](http://go.microsoft.com/fwlink/?LinkId=90372) or **[Hypertext Transfer Protocol over Secure Sockets Layer](%5bMS-OFCGLOS%5d.pdf)  [\(HTTPS\)](%5bMS-OFCGLOS%5d.pdf)**, as described in [\[RFC2818\].](http://go.microsoft.com/fwlink/?LinkId=90383)

The following diagram shows the underlying messaging and transport stack used by the protocol:

*[MS-PEOPS] — v20141019 People Web Service Protocol* 

*Copyright © 2014 Microsoft Corporation.* 

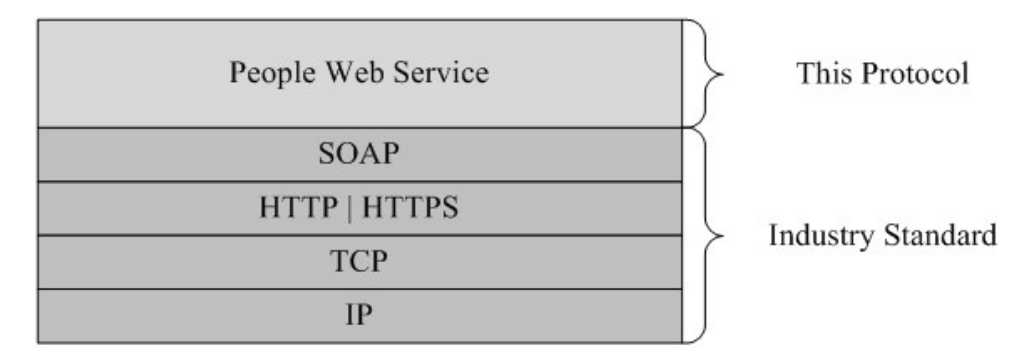

#### <span id="page-7-8"></span>**Figure 1: This protocol in relation to other protocols**

#### <span id="page-7-0"></span>**1.5 Prerequisites/Preconditions**

This protocol operates against a **[site](%5bMS-OFCGLOS%5d.pdf)** (1) that is identified by a **[URL](%5bMS-OFCGLOS%5d.pdf)** that is known by protocol clients. The protocol server endpoint is formed by appending "/\_vti\_bin/People.asmx" to the URL of the site (1), for example: http://www.contoso.com/Repository/\_vti\_bin/People.asmx.

<span id="page-7-5"></span>This protocol assumes that authentication has been performed by the underlying protocols.

### <span id="page-7-1"></span>**1.6 Applicability Statement**

<span id="page-7-6"></span>None.

### <span id="page-7-2"></span>**1.7 Versioning and Capability Negotiation**

This document covers versioning issues in the following areas:

 **Supported transports:** This protocol uses multiple transports with SOAP, as described in section [2.1.](#page-8-6)

#### <span id="page-7-3"></span>**1.8 Vendor-Extensible Fields**

<span id="page-7-9"></span><span id="page-7-7"></span>None.

#### <span id="page-7-4"></span>**1.9 Standards Assignments**

None.

## <span id="page-8-0"></span>**2 Messages**

In the following sections, the schema definition might differ from the processing rules imposed by the protocol. The **[WSDL](%5bMS-OFCGLOS%5d.pdf)** in this specification matches the WSDL that shipped with the product and provides a base description of the schema. The text that introduces the WSDL might specify differences that reflect actual Microsoft product behavior. For example, the schema definition might allow for an element to be **empty**, **null**, or **not present** but the behavior of the protocol as specified restricts the same elements to being **non-empty**, **not null**, and **present**.

## <span id="page-8-1"></span>**2.1 Transport**

<span id="page-8-6"></span>Protocol servers MUST support SOAP over HTTP. Protocol servers SHOULD additionally support SOAP over HTTPS for securing communication with protocol clients.

Protocol messages MUST be formatted as specified either in [\[SOAP1.1\],](http://go.microsoft.com/fwlink/?LinkId=90520) section 4 or in [\[SOAP1.2/1\],](http://go.microsoft.com/fwlink/?LinkId=90521) section 5. Protocol server faults MUST be returned either using HTTP Status Codes as specified in [\[RFC2616\],](http://go.microsoft.com/fwlink/?LinkId=90372) section 10, or using **[SOAP faults](%5bMS-OFCGLOS%5d.pdf)** as specified either in [\[SOAP1.1\],](http://go.microsoft.com/fwlink/?LinkId=90520) section 4.4, or in [\[SOAP1.2/1\],](http://go.microsoft.com/fwlink/?LinkId=90521) section 5.4.

## <span id="page-8-2"></span>**2.2 Common Message Syntax**

<span id="page-8-10"></span>This section contains common definitions that are used by this protocol. The syntax of the definitions uses **[XML schema](%5bMS-OFCGLOS%5d.pdf)**, as specified in [\[XMLSCHEMA1\]](http://go.microsoft.com/fwlink/?LinkId=90608) and [\[XMLSCHEMA2\],](http://go.microsoft.com/fwlink/?LinkId=90610) and WSDL, as specified in [\[WSDL\].](http://go.microsoft.com/fwlink/?LinkId=90577)

## <span id="page-8-3"></span>**2.2.1 Namespaces**

<span id="page-8-9"></span>This protocol specifies and references **[XML namespaces](%5bMS-OFCGLOS%5d.pdf)** using the mechanisms specified in [\[XMLNS\].](http://go.microsoft.com/fwlink/?LinkId=191840) Although this document associates an XML namespace prefix for each XML namespace that is used, the choice of any particular XML namespace prefix is implementation-specific. The following table describes these namespaces.

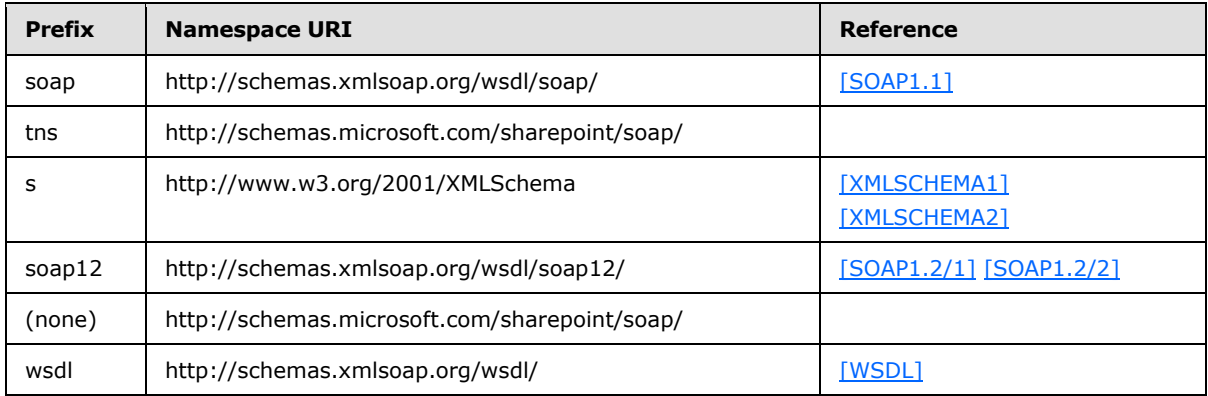

## <span id="page-8-4"></span>**2.2.2 Messages**

<span id="page-8-8"></span><span id="page-8-7"></span>This specification does not define any common WSDL message definitions.

## <span id="page-8-5"></span>**2.2.3 Elements**

This specification does not define any common XML schema element definitions.

*[MS-PEOPS] — v20141019 People Web Service Protocol* 

*Copyright © 2014 Microsoft Corporation.* 

## <span id="page-9-0"></span>**2.2.4 Complex Types**

<span id="page-9-6"></span>The following table summarizes the set of common XML schema complex type definitions defined by this specification. XML schema complex type definitions that are specific to a particular operation are described with the operation.

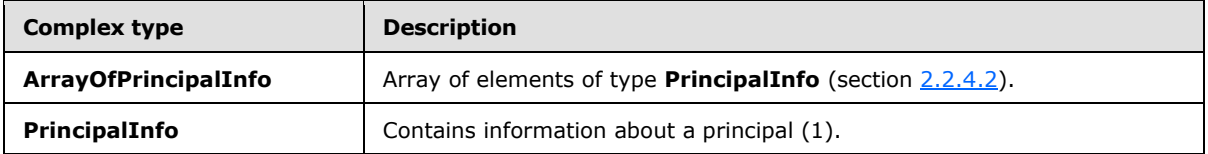

## <span id="page-9-1"></span>**2.2.4.1 ArrayOfPrincipalInfo**

<span id="page-9-5"></span>The **ArrayOfPrincipalInfo** complex type contains an array of **PrincipalInfo** elements (section [2.2.4.2\)](#page-9-3). This array contains zero or more **PrincipalInfo** elements (section [2.2.4.2\)](#page-9-3).

```
<s:complexType name="ArrayOfPrincipalInfo">
  <s:sequence>
    <s:element name="PrincipalInfo" type="tns:PrincipalInfo" minOccurs="0" 
maxOccurs="unbounded"/>
  </s:sequence>
</s:complexType>
```
<span id="page-9-3"></span>**PrincipalInfo:** The information about the principal (1) returned by the protocol server.

## <span id="page-9-2"></span>**2.2.4.2 PrincipalInfo**

The **PrincipalInfo** complex type provides information about a principal (1).

```
<s:complexType name="PrincipalInfo">
  <s:sequence>
    <s:element name="AccountName" type="s:string" minOccurs="0" maxOccurs="1" />
    <s:element name="UserInfoID" type="s:int" minOccurs="1" maxOccurs="1"/>
    <s:element name="DisplayName" type="s:string" minOccurs="0" maxOccurs="1" />
    <s:element name="Email" type="s:string" minOccurs="0" maxOccurs="1" />
    <s:element name="Department" type="s:string" minOccurs="0" maxOccurs="1" />
    <s:element name="Title" type="s:string" minOccurs="0" maxOccurs="1" />
    <s:element name="IsResolved" type="s:boolean" minOccurs="1" maxOccurs="1" />
    <s:element name="MoreMatches" type="tns:ArrayOfPrincipalInfo" minOccurs="0" maxOccurs="1" 
/>
     <s:element name="PrincipalType" type="tns:SPPrincipalType" minOccurs="1" maxOccurs="1" />
  </s:sequence>
</s:complexType>
```
<span id="page-9-4"></span>**AccountName:** The logon name of the principal (1)[.<1>](#page-30-1)

**UserInfoID:** The identifier of the user in the **[site collection](%5bMS-OFCGLOS%5d.pdf)**.

**Display Name:** The display name of the principal (1).

**Email:** The e-mail address of the principal (1).

**Department:** The department name of the principal (1).

*[MS-PEOPS] — v20141019 People Web Service Protocol* 

*Copyright © 2014 Microsoft Corporation.* 

**Title:** The job title of the principal (1).

**IsResolved:** A Boolean that specifies whether the principal (1) is uniquely identified in the site collection list of users**.**

**MoreMatches:** The list of principals (1) that have name, display name, e-mail address, or **[Session](%5bMS-OFCGLOS%5d.pdf)  [Initiation Protocol \(SIP\) address](%5bMS-OFCGLOS%5d.pdf)** starts with the input criteria. The list can be empty if there are no partially matching principals (1).

**PrincipalType:** The type of the principal (1). This value MUST be a **SPPrincipalType** (section [2.2.5.1\)](#page-10-2).

## <span id="page-10-0"></span>**2.2.5 Simple Types**

<span id="page-10-3"></span>The following table summarizes the set of common XML schema simple type definitions defined by this specification. XML schema simple type definitions that are specific to a particular operation are described with the operation.

<span id="page-10-2"></span>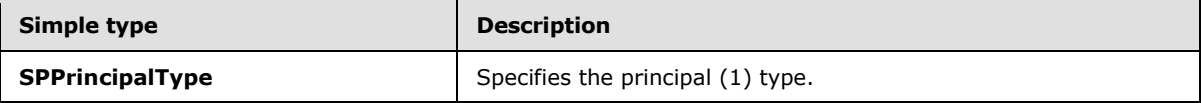

## <span id="page-10-1"></span>**2.2.5.1 SPPrincipalType**

The **SPPrincipalType** simple type is an enumeration that specifies the type of a principal (1).

```
<s:simpleType name="SPPrincipalType">
  <s:list>
     <s:simpleType>
       <s:restriction base="s:string">
         <s:enumeration value="None"/>
         <s:enumeration value="User"/>
         <s:enumeration value="DistributionList"/>
         <s:enumeration value="SecurityGroup"/>
         <s:enumeration value="SharePointGroup"/>
         <s:enumeration value="All"/>
    </s:restriction>
  </s:simpleType>
</s:list></s:simpleType>
```
The following table specifies the possible values for this simple type.

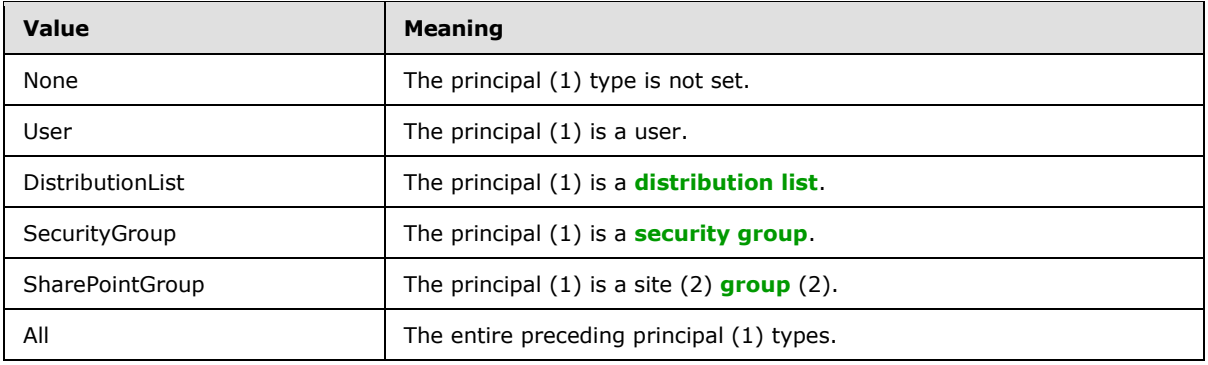

*[MS-PEOPS] — v20141019 People Web Service Protocol* 

*Copyright © 2014 Microsoft Corporation.* 

## <span id="page-11-0"></span>**2.2.6 Attributes**

<span id="page-11-5"></span><span id="page-11-4"></span>This specification does not define any common XML schema attribute definitions.

## <span id="page-11-1"></span>**2.2.7 Groups**

<span id="page-11-3"></span>This specification does not define any common XML schema group definitions.

## <span id="page-11-2"></span>**2.2.8 Attribute Groups**

This specification does not define any common XML schema attribute group definitions.

*[MS-PEOPS] — v20141019 People Web Service Protocol* 

*Copyright © 2014 Microsoft Corporation.* 

# <span id="page-12-0"></span>**3 Protocol Details**

<span id="page-12-9"></span>In the following sections, the schema definition might differ from the processing rules imposed by the protocol. The WSDL in this specification matches the WSDL that shipped with the product and provides a base description of the schema. The text that introduces the WSDL might specify differences that reflect actual Microsoft product behavior. For example, the schema definition might allow for an element to be **empty**, **null**, or **not present** but the behavior of the protocol as specified restricts the same elements to being **non-empty**, **not null**, and **present**.

The client side of this protocol is simply a pass-through. That is, no additional timers or other state is required on the client side of this protocol. Calls made by the higher-layer protocol or application are passed directly to the transport, and the results returned by the transport are passed directly back to the higher-layer protocol or application.

Except where specified, protocol clients SHOULD interpret HTTP status codes returned by the protocol server as specified in [\[RFC2616\].](http://go.microsoft.com/fwlink/?LinkId=90372)

This protocol enables protocol servers to perform implementation-specific authorization checks and to notify protocol clients of authorization faults, either using HTTP status codes or using SOAP faults as specified previously in this section.

## <span id="page-12-1"></span>**3.1 Protocol Server Details**

## <span id="page-12-2"></span>**3.1.1 Abstract Data Model**

<span id="page-12-6"></span>This section describes a conceptual model of possible data organization that an implementation maintains to participate in this protocol. The described organization is provided to facilitate the explanation of how the protocol behaves. This document does not mandate that implementations adhere to this model as long as their external behavior is consistent with that described in this document.

The protocol server maintains the following:

- A list of all possible principals (1) that are candidates for resolution. This is used to resolve the user input against a list of possible candidate principals (1). This list MUST NOT be altered by a user of the protocol.
- A list of site collections. This list MUST NOT be altered by a user of the protocol.
- <span id="page-12-10"></span>For each site collection, a list of principals (1) that are allowed to use the site collection.

#### <span id="page-12-3"></span>**3.1.2 Timers**

<span id="page-12-7"></span>None.

## <span id="page-12-4"></span>**3.1.3 Initialization**

<span id="page-12-8"></span>None.

## <span id="page-12-5"></span>**3.1.4 Message Processing Events and Sequencing Rules**

The following table summarizes the list of WSDL operations as defined by this specification:

*[MS-PEOPS] — v20141019 People Web Service Protocol* 

*Copyright © 2014 Microsoft Corporation.* 

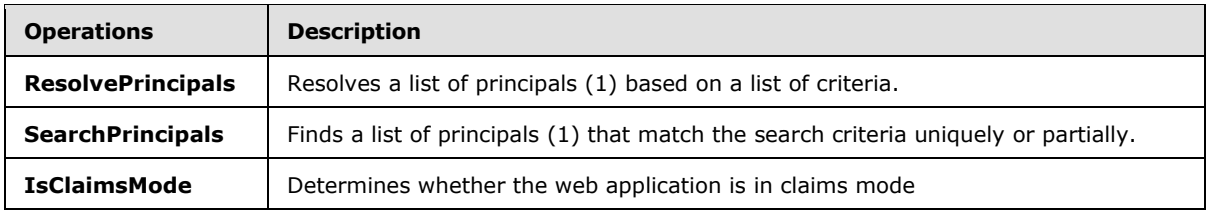

## <span id="page-13-0"></span>**3.1.4.1 ResolvePrincipals**

<span id="page-13-2"></span>The **ResolvePrincipals** operation is used to resolve principals (1) based on a list of keys, where each key corresponds to one and only one principal (1) to be resolved, and the principal (1) type as specified in **SPPrincipalType** (section [2.2.5.1\)](#page-10-2). This operation also provides an option to add the principals (1), if not already present, to the list of principals (1) associated with the site collection.

```
<wsdl:operation name="ResolvePrincipals">
   <wsdl:input message="tns:ResolvePrincipalsSoapIn" />
   <wsdl:output message="tns:ResolvePrincipalsSoapOut" />
</wsdl:operation>
```
The protocol client sends a **ResolvePrincipalsSoapIn** request message, and the protocol server responds with a **ResolvePrincipalsSoapOut** response message, as follows:

- 1. The caller of this operation MUST specify the following criteria: the list of keys (which can be any string), the principal (1) type, and a Boolean indicating whether the user MUST be added to the site collection list of principals (1).
- 2. This operation MUST return the principals (1) that match the criteria specified in the request uniquely or partially. Unique match means there is a unique principal whose name, display name, e-mail address, or Session Initiation Protocol (SIP) address exactly matches the input (caseinsensitive). Partial match means one of those fields starts with the input. The number of uniquely matched principals (1) returned MUST be less than or equal to the number of keys provided as input.

This operation MUST return a SOAP Fault element in the following cases:

- The *principalKeys* parameter is NULL.
- A *string* element in the *principalKeys* parameter is NULL.

<span id="page-13-3"></span>If the user does not have permission to browse for principals (1) this operation MUST return an HTTP status code of 403 when using **[forms authentication](%5bMS-OFCGLOS%5d.pdf)**[.<2>](#page-30-2)

## <span id="page-13-1"></span>**3.1.4.1.1 Messages**

<span id="page-13-4"></span>The following table summarizes the set of WSDL message definitions that are specific to this operation.

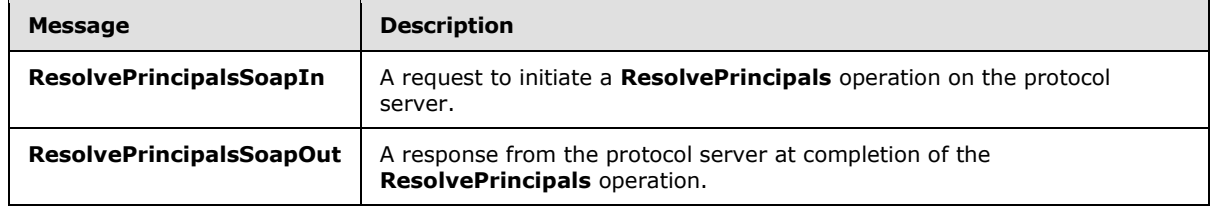

*[MS-PEOPS] — v20141019 People Web Service Protocol* 

*Copyright © 2014 Microsoft Corporation.* 

## <span id="page-14-0"></span>**3.1.4.1.1.1 ResolvePrincipalsSoapIn**

<span id="page-14-6"></span>The **ResolvePrincipalsSoapIn** message is the request message for a **ResolvePrincipals** operation.

The **[SOAP action](%5bMS-OFCGLOS%5d.pdf)** value of the message is defined as follows:

http://schemas.microsoft.com/sharepoint/soap/ResolvePrincipals

The **[SOAP body](%5bMS-OFCGLOS%5d.pdf)** contains a **ResolvePrincipals** element. This message MUST contain the following criteria: the *principalKeys*, the principal (1) type, and *addToUserInfoList*, a Boolean value indicating whether the principal (1) MUST be added to the list of principals (1) associated with the site collection. Only a principal's (1) information found in the *AccountName*, *Email*, and *DisplayName* of its **PrincipalInfo** fields (section [2.2.4.2\)](#page-9-3) is included when it is added to the list of principals (1) on the site collection.

## <span id="page-14-1"></span>**3.1.4.1.1.2 ResolvePrincipalsSoapOut**

<span id="page-14-7"></span>The **ResolvePrincipalsSoapOut** message is the response message for a **ResolvePrincipals** operation (section  $3.1.4.1$ ).

The SOAP body contains a **ResolvePrincipalsResponse** element. The value of this element MUST be the list of principals (1) that match the criteria specified in the request uniquely or partially.

## <span id="page-14-2"></span>**3.1.4.1.2 Elements**

<span id="page-14-4"></span>The following table summarizes the XML schema element definitions that are specific to this operation.

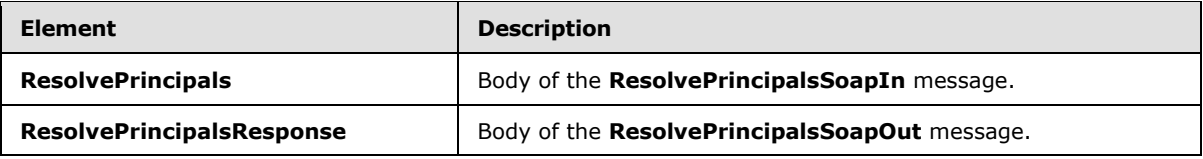

## <span id="page-14-3"></span>**3.1.4.1.2.1 ResolvePrincipals**

The **ResolvePrincipals** element provides the input data for a **ResolvePrincipals** operation.

```
<s:element name="ResolvePrincipals">
  <s:complexType>
    <s:sequence>
      <s:element name="principalKeys" type="tns:ArrayOfString" minOccurs="0" maxOccurs="1"/>
      <s:element name="principalType" type="tns:SPPrincipalType" minOccurs="1" 
maxOccurs="1"/>
      <s:element name="addToUserInfoList" type="s:boolean" minOccurs="1" maxOccurs="1"/>
    </s:sequence>
  </s:complexType>
</s:element>
```
**principalKeys:** The list of keys used to match the principals (1). The key SHOULD be the user name or e-mail, or the display name of the principal (1).

*[MS-PEOPS] — v20141019 People Web Service Protocol* 

*Copyright © 2014 Microsoft Corporation.* 

**principalType:** The principal (1) type. This value MUST be one of the **SPPrincipalType** values (section  $2.2.5.1$ ).

**addToUserInfoList:** A Boolean that specifies whether the principal (1) MUST be added to the user's site collection if it is uniquely identified and it does not already exist in the user's site collection. If this element is set to **true**, the principal (1) MUST be added to the user's site collection if it is uniquely identified and it does not already exist in the user's site collection.  $\langle 3 \rangle$  If this element is set to **false**, the user MUST NOT be added to the site collection list of users.

## <span id="page-15-0"></span>**3.1.4.1.2.2 ResolvePrincipalsResponse**

The ResolvePrincipalsResponse element provides the result data for a **ResolvePrincipals** operation.

```
<s:element name="ResolvePrincipalsResponse">
  <s:complexType>
    <s:sequence>
      <s:element name="ResolvePrincipalsResult" type="tns:ArrayOfPrincipalInfo" minOccurs="0" 
maxOccurs="1"/>
    </s:sequence>
   </s:complexType>
</s:element>
```
**ResolvePrincipalsResult:** The result data for a **ResolvePrincipals** operation. This element's value MUST be the list of **PrincipalInfo** complex types (section [2.2.4.2\)](#page-9-3) that match the criteria specified in the request uniquely or partially. The number of **PrincipalInfo** complex types (section [2.2.4.2\)](#page-9-3) returned MUST be equal to the number of keys provided as input. This element MUST be present.

Each **PrincipalInfo** complex type (section [2.2.4.2\)](#page-9-3) returned MUST have the following fields:

- **AccountName:** If **IsResolved** is set to **true**, the value of this element MUST be the resolved account name. If **IsResolved** is set to **false**, the value MUST be the key provided as input for **ResolvePrincipals** (section [3.1.4.1\)](#page-13-2) operation.
- **UserInfoID:** This value MUST be greater than or equal to zero if the user is already a member of the site collection. If the user cannot be resolved, the value MUST be -1. The value of this parameter MUST NOT be less than -1.
- **IsResolved:** This value MUST be set to **true** if the principal (1) is uniquely identified in the site collection list of principals (1). Otherwise, it MUST be set to **false**. If **IsResolved** is set to **FALSE**, the value of **UserInfoID** MUST be -1**.**
- **MoreMatches:** If **IsResolved** is set to **true**, this element MUST be NULL. If **IsResolved** is set to **FALSE**, this element contains the list of principals (1) that partially match the input criteria. The list can be empty if there are no partially matching principals (1). This list MUST contain no more than 10 principals (1), even if there are more than 10 principals (1) that partially satisfy the criteria.
- **PrincipalType:** If **IsResolved** is set to **true**, this value MUST NOT be set to All. If **IsResolved** is set to **false**, this value is the **PrincipalType** provided as input for **ResolvePrincipals** operation (section [3.1.4.1\)](#page-13-2).
- **DisplayName:** If **IsResolved** is set to **false**, this element MUST be NULL. If **IsResolved** is set to **true**, this element can be NULL, empty, or contain the resolved principal's (1) **DisplayName** field.

*[MS-PEOPS] — v20141019 People Web Service Protocol*  *16 / 34*

*Copyright © 2014 Microsoft Corporation.* 

- **Title:** If **IsResolved** is set to **false**, this element MUST be NULL. If **IsResolved** is set to **true**, this element can be NULL, empty, or contain the resolved principal's (1) **Title** field.
- **Department:** If **IsResolved** is set to **false**, this element MUST be NULL. If **IsResolved** is set to **true**, this element can be NULL, empty, or contain the resolved principal's (1) **Department** field.
- **Email:** If **IsResolved** is set to **false**, this element MUST be NULL. If **IsResolved** is set to **true**, this element can be NULL, empty, or contain the resolved principal's (1) **Email** field.

## <span id="page-16-0"></span>**3.1.4.1.3 Complex Types**

<span id="page-16-10"></span>The following table summarizes the XML schema complex type definitions that are specific to this operation.

<span id="page-16-11"></span>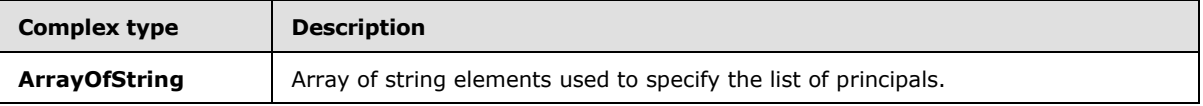

## <span id="page-16-1"></span>**3.1.4.1.3.1 ArrayOfString**

This complex type contains an array of string elements. It is used to specify the list of principals (1) in the **ResolvePrincipals** operation.

```
<s:complexType name="ArrayOfString">
  <s:sequence>
    <s:element name="string" type="s:string" nillable="true" minOccurs="0" 
maxOccurs="unbounded"/>
  </s:sequence>
</s:complexType>
```
<span id="page-16-13"></span>**string:** A key used to match a principal (1).

## <span id="page-16-2"></span>**3.1.4.1.4 Simple Types**

<span id="page-16-9"></span>None.

#### <span id="page-16-3"></span>**3.1.4.1.5 Attributes**

<span id="page-16-12"></span>None.

## <span id="page-16-4"></span>**3.1.4.1.6 Groups**

<span id="page-16-8"></span>None.

## <span id="page-16-5"></span>**3.1.4.1.7 Attribute Groups**

<span id="page-16-7"></span>None.

#### <span id="page-16-6"></span>**3.1.4.2 SearchPrincipals**

The **SearchPrincipals** operation finds the principals (1) matching the specified search criteria and the principal (1) type. The protocol client MUST specify the upper limit for the number of uniquely or partially matched principals (1) returned by this operation.

*[MS-PEOPS] — v20141019 People Web Service Protocol* 

*Copyright © 2014 Microsoft Corporation.* 

```
<wsdl:operation name="SearchPrincipals">
  <wsdl:input message="tns:SearchPrincipalsSoapIn" />
  <wsdl:output message="tns:SearchPrincipalsSoapOut" />
</wsdl:operation>
```
The protocol client sends a **SearchPrincipalsSoapIn** request message, and the protocol server responds with a **SearchPrincipalsSoapOut** response message, as follows:

- 1. The caller of this operation MUST specify search criteria, a search text (which can be any string), a principal (1) type, and the upper limit for the number of uniquely or partially matched principals (1).
- 2. This operation MUST return the principals (1) that match the criteria specified in the request uniquely or partially up to the specified limit. Unique match means there is a unique principal whose name, display name, e-mail address, or Session Initiation Protocol (SIP) address exactly matches the input (case-insensitive). Partial match means one of those fields starts with the input.

This operation MUST return a SOAP Fault element if the search text is NULL.

<span id="page-17-3"></span>If the user does not have permission to browse for principals (1) this operation MUST return an HTTP status code of 403 if using forms authentication.  $\leq 4>$ 

## <span id="page-17-0"></span>**3.1.4.2.1 Messages**

<span id="page-17-4"></span>The following table summarizes the set of WSDL message definitions that are specific to this operation.

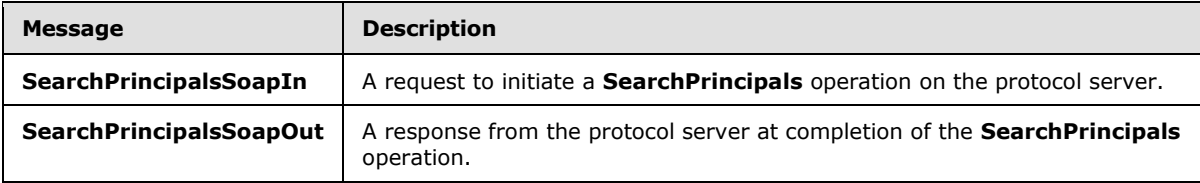

## <span id="page-17-1"></span>**3.1.4.2.1.1 SearchPrincipalsSoapIn**

<span id="page-17-5"></span>The **SearchPrincipalsSoapIn** message is the request message for a **SearchPrincipals** (section [3.1.4.2\)](#page-16-7) operation.

The SOAP action value of the message is defined as follows:

http://schemas.microsoft.com/sharepoint/soap/SearchPrincipals

The SOAP body contains a **SearchPrincipals** element. This message MUST contain the search criteria, a principal (1) type, and the upper limit for the number of uniquely or partially matched principals (1).

#### <span id="page-17-2"></span>**3.1.4.2.1.2 SearchPrincipalsSoapOut**

<span id="page-17-6"></span>The **SearchPrincipalsSoapOut** message is the response message for a **SearchPrincipals** (section [3.1.4.2\)](#page-16-7) operation.

*[MS-PEOPS] — v20141019 People Web Service Protocol* 

*Copyright © 2014 Microsoft Corporation.* 

The SOAP body contains a **SearchPrincipalsResponse** (section [3.1.4.2.2.2\)](#page-18-3) element. The value of this element MUST be the list of principals (1) that match the criteria specified in the request uniquely or partially. Unique match means there is a unique principal whose name, display name, email address, or Session Initiation Protocol (SIP) address exactly matches the input (caseinsensitive). Partial match means one of those fields starts with the input.

## <span id="page-18-0"></span>**3.1.4.2.2 Elements**

<span id="page-18-4"></span>The following table summarizes the XML schema element definitions that are specific to this operation.

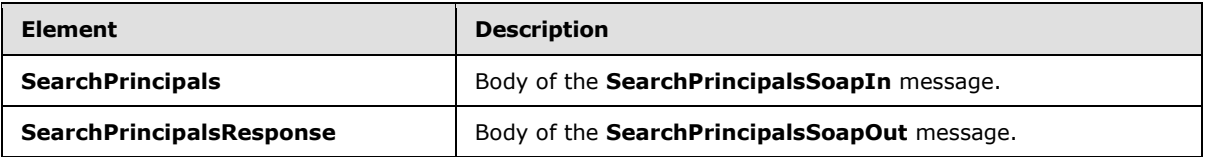

## <span id="page-18-1"></span>**3.1.4.2.2.1 SearchPrincipals**

<span id="page-18-5"></span>The **SearchPrincipals** element provides the input data for a **SearchPrincipals** (section [3.1.4.2\)](#page-16-7) operation.

```
<s:element name="SearchPrincipals">
  <s:complexType>
    <s:sequence>
      <s:element name="searchText" type="s:string" minOccurs="0" maxOccurs="1"/>
       <s:element name="maxResults" type="s:int" minOccurs="1" maxOccurs="1"/>
      <s:element name="principalType" type="tns:SPPrincipalType" minOccurs="1" maxOccurs="1" 
/ </s:sequence>
  </s:complexType>
</s:element>
```
**searchText:** The search string used to find the principals (1). The *searchText* and the *principalType* together comprise the search criteria.

**maxResults:** The maximum number of principals (1) that can be returned by this operation. If the value of this element is less than zero, an empty list of principals (1) MUST be returned.

**PrincipalType:** The type of principals (1) that need to be found. This element's value MUST be one of the **SPPrincipalType** (section [2.2.5.1\)](#page-10-2) values.

## <span id="page-18-2"></span>**3.1.4.2.2.2 SearchPrincipalsResponse**

The **SearchPrincipalsResponse** element provides the result data for a **SearchPrincipals** operation.

```
<s:element name="SearchPrincipalsResponse">
  <s:complexType>
     <s:sequence>
      <s:element name="SearchPrincipalsResult" type="tns:ArrayOfPrincipalInfo" minOccurs="0" 
maxOccurs="1"/>
    </s:sequence>
  </s:complexType>
```
*[MS-PEOPS] — v20141019 People Web Service Protocol*  *19 / 34*

*Copyright © 2014 Microsoft Corporation.* 

</s:element>

**SearchPrincipalsResult:** The list of principals (1), in the format of [PrincipalInfo](#page-9-3) (section [2.2.4.2\)](#page-9-3) complex types, which match the specified criteria in the request uniquely or partially. This element MUST be present.

Each **PrincipalInfo** (section [2.2.4.2\)](#page-9-3) returned MUST have the following fields:

**UserInfoID:** This value MUST NOT be less than -1.

**IsResolved:** This value MUST be set to **true.**

**MoreMatches:** This value MUST be NULL.

**AccountName:** This value MUST NOT be NULL.

**PrincipalType:** This value MUST NOT be set to All.

**DisplayName:** This element can be NULL, empty, or contain the resolved principal's (1) display name field.

**Title:** This element can be NULL, empty, or contain the resolved principal's (1) title field.

**Department:** This element can be NULL, empty, or contain the resolved principal's (1) department field.

<span id="page-19-9"></span>**Email:** This element can be NULL, empty, or contain the resolved principal's (1) **email** field.

#### <span id="page-19-0"></span>**3.1.4.2.3 Complex Types**

<span id="page-19-11"></span>None.

#### <span id="page-19-1"></span>**3.1.4.2.4 Simple Types**

<span id="page-19-8"></span>None.

#### <span id="page-19-2"></span>**3.1.4.2.5 Attributes**

<span id="page-19-10"></span>None.

#### <span id="page-19-3"></span>**3.1.4.2.6 Groups**

<span id="page-19-7"></span>None.

#### <span id="page-19-4"></span>**3.1.4.2.7 Attribute Groups**

<span id="page-19-6"></span>None.

## <span id="page-19-5"></span>**3.1.4.3 IsClaimsMode**

The **IsClaimsMode** operation is used to determine whether the claims service is used to search and resolve the principals (1).

```
<wsdl:operation name="IsClaimsMode">
   <wsdl:input message="tns:IsClaimsModeSoapIn" />
```
*[MS-PEOPS] — v20141019 People Web Service Protocol* 

*Copyright © 2014 Microsoft Corporation.* 

```
 <wsdl:output message="tns:IsClaimsModeSoapOut" />
</wsdl:operation>
```
The protocol client sends an **IsClaimsModeSoapIn** request message, and the protocol server responds with an **IsClaimsModeSoapOut** response message, as follows:

<span id="page-20-7"></span> the operation MUST return a Boolean value representing whether the web application is in claims mode.

## <span id="page-20-0"></span>**3.1.4.3.1 Messages**

The following table summarizes the set of WSDL message definitions that are specific to this operation.

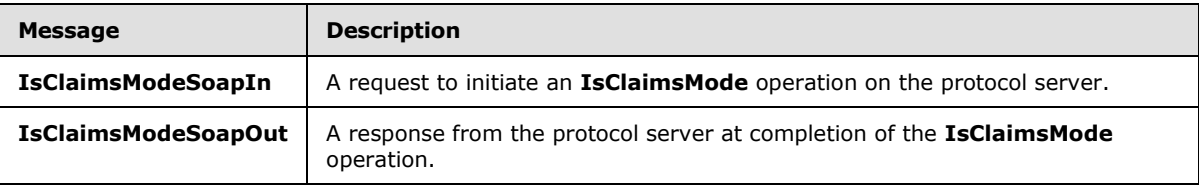

## <span id="page-20-1"></span>**3.1.4.3.1.1 IsClaimsModeSoapIn**

<span id="page-20-8"></span>The **IsClaimsModeSoapIn** message is the request message for an **IsClaimsMode** operation.

The SOAP action value of the message is defined as follows:

<span id="page-20-9"></span>http://schemas.microsoft.com/sharepoint/soap/IsClaimsMode

The SOAP body contains an **IsClaimsMode** element.

## <span id="page-20-2"></span>**3.1.4.3.1.2 IsClaimsModeSoapOut**

The **IsClaimsModeSoapOut** message is the response message for an **IsClaimsMode** operation.

The SOAP body contains an **IsClaimsModeResponse** element. The value of this element MUST contain the claims mode result.

## <span id="page-20-3"></span>**3.1.4.3.2 Elements**

<span id="page-20-5"></span>The following table summarizes the XML schema element definitions that are specific to this operation.

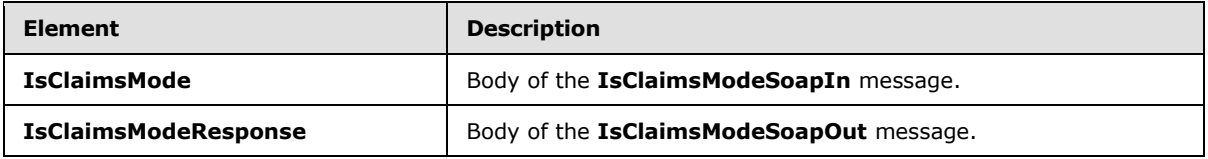

## <span id="page-20-4"></span>**3.1.4.3.2.1 IsClaimsMode**

<span id="page-20-6"></span>The **IsClaimsMode** element provides the input data for an **IsClaimsMode** (section [3.1.4.2\)](#page-16-7) operation.

*[MS-PEOPS] — v20141019 People Web Service Protocol* 

*Copyright © 2014 Microsoft Corporation.* 

```
<s:element name="IsClaimsMode">
    <s:complexType />
</s:element>
```
## <span id="page-21-0"></span>**3.1.4.3.2.2 IsClaimsModeResponse**

The **IsClaimsModeResponse** element provides the result data for an **IsClaimsMode** operation.

```
<s:element name="IsClaimsModeResponse">
    <s:complexType>
        <s:sequence>
             <s:element minOccurs="1" maxOccurs="1" name="IsClaimsModeResult" type="s:boolean" 
/ </s:sequence>
     </s:complexType>
</s:element>
```
<span id="page-21-12"></span>**IsClaimsModeResult:** This value MUST NOT be NULL

## <span id="page-21-1"></span>**3.1.4.3.3 Complex Types**

<span id="page-21-15"></span>None.

## <span id="page-21-2"></span>**3.1.4.3.4 Simple Types**

<span id="page-21-11"></span>None.

## <span id="page-21-3"></span>**3.1.4.3.5 Attributes**

<span id="page-21-14"></span>None.

## <span id="page-21-4"></span>**3.1.4.3.6 Groups**

<span id="page-21-10"></span>None.

## <span id="page-21-5"></span>**3.1.4.3.7 Attribute Groups**

<span id="page-21-9"></span>None.

## <span id="page-21-6"></span>**3.1.5 Timer Events**

<span id="page-21-8"></span>None.

## <span id="page-21-7"></span>**3.1.6 Other Local Events**

None.

*Copyright © 2014 Microsoft Corporation.* 

# <span id="page-22-0"></span>**4 Protocol Examples**

<span id="page-22-3"></span><span id="page-22-2"></span>The following subsections contain examples of usage of this protocol.

### <span id="page-22-1"></span>**4.1 Resolve Principals Knowing Their E-mail Addresses**

In this scenario, the protocol client resolves a list of principals (1) knowing their e-mail addresses. The protocol client is interested in all types of principals (1) and it does not attempt to add them to the site collection list of users.

The protocol client issues a **ResolvePrincipals** request with the known e-mail addresses as principal keys, the principal (1) type set to ALL and the *addToUserInfoList* parameter set to **false**. The protocol client sends the following WSDL message:

```
<?xml version="1.0" encoding="utf-8"?>
<soap:Envelope xmlns:xsi="http://www.w3.org/2001/XMLSchema-instance"
xmlns:xsd="http://www.w3.org/2001/XMLSchema" 
xmlns:soap="http://schemas.xmlsoap.org/soap/envelope/">
  <soap:Body>
     <ResolvePrincipals xmlns="http://schemas.microsoft.com/sharepoint/soap/">
      <principalKeys>
         <string>ben@contoso.com</string>
         <string>doesnotexist@contoso.com</string>
      </principalKeys>
      <principalType>All</principalType>
      <addToUserInfoList>false</addToUserInfoList>
     </ResolvePrincipals>
   </soap:Body>
</soap:Envelope>
```
The protocol server then responds with the following:

```
<?xml version="1.0" encoding="utf-8" ?> 
<soap:Envelope xmlns:soap="http://schemas.xmlsoap.org/soap/envelope/" 
xmlns:xsi="http://www.w3.org/2001/XMLSchema-instance" 
xmlns:xsd="http://www.w3.org/2001/XMLSchema">
   <soap:Body>
     <ResolvePrincipalsResponse xmlns="http://schemas.microsoft.com/sharepoint/soap/">
       <ResolvePrincipalsResult>
         <PrincipalInfo>
           <AccountName>MYDOMAIN\account1</AccountName> 
           <UserInfoID>1</UserInfoID> 
           <DisplayName>Ben Smith</DisplayName> 
           <Email>ben@contoso.com</Email> 
           <Department>Marketing</Department> 
          <Title/> <IsResolved>true</IsResolved> 
           <PrincipalType>User</PrincipalType> 
         </PrincipalInfo>
         <PrincipalInfo>
           <AccountName>doesnotexist@contoso.com</AccountName> 
           <UserInfoID>-1</UserInfoID> 
           <IsResolved>false</IsResolved> 
           <MoreMatches /> 
           <PrincipalType>All</PrincipalType> 
         </PrincipalInfo>
```
*[MS-PEOPS] — v20141019 People Web Service Protocol* 

*Copyright © 2014 Microsoft Corporation.* 

```
 </ResolvePrincipalsResult>
     </ResolvePrincipalsResponse>
   </soap:Body>
</soap:Envelope>
```
The protocol client searches the returned array with information about the principals (1) and checks whether they were resolved.

#### <span id="page-23-0"></span>**4.2 Search for Principals Knowing the E-mail Address**

<span id="page-23-1"></span>In this scenario, the protocol client searches for a maximum of 15 principals (1) that have an e-mail address containing "marketing." The protocol client is interested in all types of principals (1).

The protocol client issues a **SearchPrincipals** request with the e-mail prefix of "marketing" as the searchText, the principal (1) type set to ALL, and 15 as the maximum value of principals (1) to return. The protocol client sends the following WSDL message:

```
<?xml version="1.0" encoding="utf-8"?>
<soap:Envelope xmlns:xsi="http://www.w3.org/2001/XMLSchema-instance"
xmlns:xsd="http://www.w3.org/2001/XMLSchema" 
xmlns:soap="http://schemas.xmlsoap.org/soap/envelope/">
   <soap:Body>
     <SearchPrincipals xmlns="http://schemas.microsoft.com/sharepoint/soap/">
       <searchText>marketing</searchText>
       <maxResults>15</maxResults>
       <principalType>All</principalType>
     </SearchPrincipals>
   </soap:Body>
</soap:Envelope>
```
The protocol server then responds with the following:

```
<?xml version="1.0" encoding="utf-8" ?> 
<soap:Envelope xmlns:soap="http://schemas.xmlsoap.org/soap/envelope/" 
xmlns:xsi="http://www.w3.org/2001/XMLSchema-instance" 
xmlns:xsd="http://www.w3.org/2001/XMLSchema">
   <soap:Body>
     <SearchPrincipalsResponse xmlns="http://schemas.microsoft.com/sharepoint/soap/">
       <SearchPrincipalsResult>
         <PrincipalInfo>
           <AccountName>MYDOMAIN\account2</AccountName> 
           <UserInfoID>-1</UserInfoID> 
           <DisplayName>Marketing - West</DisplayName> 
           <Email>marketing-west@contoso.com</Email> 
           <Department>Marketing</Department> 
           <Title /> 
           <IsResolved>true</IsResolved> 
           <PrincipalType>User</PrincipalType> 
         </PrincipalInfo>
         <PrincipalInfo>
           <AccountName>MYDOMAIN\account3</AccountName> 
           <UserInfoID>-1</UserInfoID> 
           <DisplayName>Marketing Communication List</DisplayName> 
           <Email>mcl@contoso.com</Email> 
           <Department /> 
           <IsResolved>true</IsResolved>
```
*[MS-PEOPS] — v20141019 People Web Service Protocol* 

*Copyright © 2014 Microsoft Corporation.* 

```
 <PrincipalType>DistributionList</PrincipalType> 
         </PrincipalInfo>
       </SearchPrincipalsResult>
     </SearchPrincipalsResponse>
   </soap:Body>
</soap:Envelope>
```
The returned array contains no more than 15 principals (1) that match "marketing." Because the client in this scenario is searching exclusively for principals (1) that have an e-mail address containing "marketing," the client will perform additional processing on the array to further limit the results.

### <span id="page-24-0"></span>**4.3 Check Whether in Claims Mode**

<span id="page-24-1"></span>In this scenario, the protocol client determines whether the claims service is used for the **ResolvePrincipals** and **SearchPrincipals** operations. The protocol client sends the following WSDL message:

```
<?xml version="1.0" encoding="utf-8"?>
<soap:Envelope xmlns:xsi="http://www.w3.org/2001/XMLSchema-instance" 
xmlns:xsd="http://www.w3.org/2001/XMLSchema" 
xmlns:soap="http://schemas.xmlsoap.org/soap/envelope/">
   <soap:Body>
     <IsClaimsMode xmlns="http://schemas.microsoft.com/sharepoint/soap/">
     </IsClaimsMode>
   </soap:Body>
</soap:Envelope>
```
The protocol server then responds with the following:

```
<?xml version="1.0" encoding="utf-8" ?>
<soap:Envelope xmlns:soap="http://schemas.xmlsoap.org/soap/envelope/" 
xmlns:xsi="http://www.w3.org/2001/XMLSchema-instance" 
xmlns:xsd="http://www.w3.org/2001/XMLSchema">
  <soap:Body>
     <IsClaimsModeResponse xmlns="http://schemas.microsoft.com/sharepoint/soap/">
      <IsClaimsModeResult>false</IsClaimsModeResult> 
     </IsClaimsModeResponse>
   </soap:Body>
</soap:Envelope>
```
*[MS-PEOPS] — v20141019 People Web Service Protocol* 

*Copyright © 2014 Microsoft Corporation.* 

# <span id="page-25-0"></span>**5 Security**

## <span id="page-25-1"></span>**5.1 Security Considerations for Implementers**

<span id="page-25-3"></span>None.

## <span id="page-25-2"></span>**5.2 Index of Security Parameters**

<span id="page-25-4"></span>None.

*[MS-PEOPS] — v20141019 People Web Service Protocol* 

*Copyright © 2014 Microsoft Corporation.* 

# <span id="page-26-0"></span>**6 Appendix A: Full WSDL**

For ease of implementation, the full WSDL and schema are provided in this appendix.

```
<?xml version="1.0" encoding="utf-8"?>
<wsdl:definitions xmlns:soap="http://schemas.xmlsoap.org/wsdl/soap/" 
xmlns:tm="http://microsoft.com/wsdl/mime/textMatching/" 
xmlns:soapenc="http://schemas.xmlsoap.org/soap/encoding/" 
xmlns:mime="http://schemas.xmlsoap.org/wsdl/mime/" 
xmlns:tns="http://schemas.microsoft.com/sharepoint/soap/" 
xmlns:s="http://www.w3.org/2001/XMLSchema" 
xmlns:soap12="http://schemas.xmlsoap.org/wsdl/soap12/" 
xmlns:http="http://schemas.xmlsoap.org/wsdl/http/" 
targetNamespace="http://schemas.microsoft.com/sharepoint/soap/" 
xmlns:wsdl="http://schemas.xmlsoap.org/wsdl/">
   <wsdl:types>
     <s:schema elementFormDefault="qualified" 
targetNamespace="http://schemas.microsoft.com/sharepoint/soap/">
       <s:element name="IsClaimsMode">
         <s:complexType />
       </s:element>
       <s:element name="IsClaimsModeResponse">
         <s:complexType>
           <s:sequence>
             <s:element minOccurs="1" maxOccurs="1" name="IsClaimsModeResult" type="s:boolean" 
/>
           </s:sequence>
         </s:complexType>
       </s:element>
       <s:element name="ResolvePrincipals">
         <s:complexType>
           <s:sequence>
             <s:element minOccurs="0" maxOccurs="1" name="principalKeys" 
type="tns:ArrayOfString" />
             <s:element minOccurs="1" maxOccurs="1" name="principalType" 
type="tns:SPPrincipalType" />
             <s:element minOccurs="1" maxOccurs="1" name="addToUserInfoList" type="s:boolean" 
/>
           </s:sequence>
         </s:complexType>
       </s:element>
       <s:complexType name="ArrayOfString">
         <s:sequence>
           <s:element minOccurs="0" maxOccurs="unbounded" name="string" nillable="true" 
type="s:string" />
         </s:sequence>
       </s:complexType>
       <s:simpleType name="SPPrincipalType">
         <s:list>
           <s:simpleType>
             <s:restriction base="s:string">
               <s:enumeration value="None" />
               <s:enumeration value="User" />
               <s:enumeration value="DistributionList" />
               <s:enumeration value="SecurityGroup" />
               <s:enumeration value="SharePointGroup" />
               <s:enumeration value="All" />
             </s:restriction>
           </s:simpleType>
```
*[MS-PEOPS] — v20141019 People Web Service Protocol* 

*Copyright © 2014 Microsoft Corporation.* 

```
\langle/s:list>
       </s:simpleType>
       <s:element name="ResolvePrincipalsResponse">
         <s:complexType>
           <s:sequence>
             <s:element minOccurs="0" maxOccurs="1" name="ResolvePrincipalsResult" 
type="tns:ArrayOfPrincipalInfo" />
           </s:sequence>
         </s:complexType>
       </s:element>
       <s:complexType name="ArrayOfPrincipalInfo">
         <s:sequence>
           <s:element minOccurs="0" maxOccurs="unbounded" name="PrincipalInfo" 
type="tns:PrincipalInfo" />
         </s:sequence>
       </s:complexType>
       <s:complexType name="PrincipalInfo">
         <s:sequence>
           <s:element minOccurs="0" maxOccurs="1" name="AccountName" type="s:string" />
           <s:element minOccurs="1" maxOccurs="1" name="UserInfoID" type="s:int" />
           <s:element minOccurs="0" maxOccurs="1" name="DisplayName" type="s:string" />
           <s:element minOccurs="0" maxOccurs="1" name="Email" type="s:string" />
           <s:element minOccurs="0" maxOccurs="1" name="Department" type="s:string" />
           <s:element minOccurs="0" maxOccurs="1" name="Title" type="s:string" />
           <s:element minOccurs="1" maxOccurs="1" name="IsResolved" type="s:boolean" />
           <s:element minOccurs="0" maxOccurs="1" name="MoreMatches" 
type="tns:ArrayOfPrincipalInfo" />
           <s:element minOccurs="1" maxOccurs="1" name="PrincipalType" 
type="tns:SPPrincipalType" />
         </s:sequence>
       </s:complexType>
       <s:element name="SearchPrincipals">
         <s:complexType>
           <s:sequence>
             <s:element minOccurs="0" maxOccurs="1" name="searchText" type="s:string" />
             <s:element minOccurs="1" maxOccurs="1" name="maxResults" type="s:int" />
             <s:element minOccurs="1" maxOccurs="1" name="principalType" 
type="tns:SPPrincipalType" />
           </s:sequence>
         </s:complexType>
       </s:element>
       <s:element name="SearchPrincipalsResponse">
         <s:complexType>
           <s:sequence>
             <s:element minOccurs="0" maxOccurs="1" name="SearchPrincipalsResult" 
type="tns:ArrayOfPrincipalInfo" />
           </s:sequence>
         </s:complexType>
       </s:element>
     </s:schema>
   </wsdl:types>
   <wsdl:message name="IsClaimsModeSoapIn">
     <wsdl:part name="parameters" element="tns:IsClaimsMode" />
   </wsdl:message>
  <wsdl:message name="IsClaimsModeSoapOut">
     <wsdl:part name="parameters" element="tns:IsClaimsModeResponse" />
   </wsdl:message>
   <wsdl:message name="ResolvePrincipalsSoapIn">
     <wsdl:part name="parameters" element="tns:ResolvePrincipals" />
```
*Copyright © 2014 Microsoft Corporation.* 

*Release: October 30, 2014* 

*28 / 34*

```
 </wsdl:message>
   <wsdl:message name="ResolvePrincipalsSoapOut">
     <wsdl:part name="parameters" element="tns:ResolvePrincipalsResponse" />
   </wsdl:message>
   <wsdl:message name="SearchPrincipalsSoapIn">
     <wsdl:part name="parameters" element="tns:SearchPrincipals" />
   </wsdl:message>
   <wsdl:message name="SearchPrincipalsSoapOut">
     <wsdl:part name="parameters" element="tns:SearchPrincipalsResponse" />
   </wsdl:message>
   <wsdl:portType name="PeopleSoap">
     <wsdl:operation name="IsClaimsMode">
       <wsdl:input message="tns:IsClaimsModeSoapIn" />
       <wsdl:output message="tns:IsClaimsModeSoapOut" />
     </wsdl:operation>
     <wsdl:operation name="ResolvePrincipals">
       <wsdl:input message="tns:ResolvePrincipalsSoapIn" />
       <wsdl:output message="tns:ResolvePrincipalsSoapOut" />
     </wsdl:operation>
     <wsdl:operation name="SearchPrincipals">
       <wsdl:input message="tns:SearchPrincipalsSoapIn" />
       <wsdl:output message="tns:SearchPrincipalsSoapOut" />
     </wsdl:operation>
   </wsdl:portType>
   <wsdl:binding name="PeopleSoap" type="tns:PeopleSoap">
     <soap:binding transport="http://schemas.xmlsoap.org/soap/http" />
     <wsdl:operation name="IsClaimsMode">
       <soap:operation soapAction="http://schemas.microsoft.com/sharepoint/soap/IsClaimsMode" 
style="document" />
       <wsdl:input>
         <soap:body use="literal" />
       </wsdl:input>
       <wsdl:output>
         <soap:body use="literal" />
       </wsdl:output>
     </wsdl:operation>
     <wsdl:operation name="ResolvePrincipals">
       <soap:operation 
soapAction="http://schemas.microsoft.com/sharepoint/soap/ResolvePrincipals" style="document" 
/>
       <wsdl:input>
         <soap:body use="literal" />
       </wsdl:input>
       <wsdl:output>
         <soap:body use="literal" />
       </wsdl:output>
     </wsdl:operation>
     <wsdl:operation name="SearchPrincipals">
       <soap:operation 
soapAction="http://schemas.microsoft.com/sharepoint/soap/SearchPrincipals" style="document" 
/>
       <wsdl:input>
         <soap:body use="literal" />
       </wsdl:input>
       <wsdl:output>
        <soap:body use="literal" />
       </wsdl:output>
     </wsdl:operation>
   </wsdl:binding>
```
*Copyright © 2014 Microsoft Corporation.* 

*Release: October 30, 2014* 

*29 / 34*

```
 <wsdl:binding name="PeopleSoap12" type="tns:PeopleSoap">
     <soap12:binding transport="http://schemas.xmlsoap.org/soap/http" />
     <wsdl:operation name="IsClaimsMode">
      <soap12:operation 
soapAction="http://schemas.microsoft.com/sharepoint/soap/IsClaimsMode" style="document" />
      <wsdl:input>
        <soap12:body use="literal" />
       </wsdl:input>
       <wsdl:output>
        <soap12:body use="literal" />
       </wsdl:output>
     </wsdl:operation>
     <wsdl:operation name="ResolvePrincipals">
       <soap12:operation 
soapAction="http://schemas.microsoft.com/sharepoint/soap/ResolvePrincipals" style="document" 
/ <wsdl:input>
        <soap12:body use="literal" />
       </wsdl:input>
       <wsdl:output>
        <soap12:body use="literal" />
      </wsdl:output>
     </wsdl:operation>
     <wsdl:operation name="SearchPrincipals">
       <soap12:operation 
soapAction="http://schemas.microsoft.com/sharepoint/soap/SearchPrincipals" style="document" 
/>
       <wsdl:input>
        <soap12:body use="literal" />
       </wsdl:input>
       <wsdl:output>
        <soap12:body use="literal" />
      </wsdl:output>
     </wsdl:operation>
   </wsdl:binding>
</wsdl:definitions>
```
*Copyright © 2014 Microsoft Corporation.* 

# <span id="page-30-0"></span>**7 Appendix B: Product Behavior**

<span id="page-30-5"></span>The information in this specification is applicable to the following Microsoft products or supplemental software. References to product versions include released service packs:

- The 2007 Microsoft Office system
- Microsoft Office 2010 suites
- **Microsoft Office 2013**
- Windows SharePoint Services 3.0
- **Microsoft SharePoint Foundation 2010**
- **Microsoft SharePoint Foundation 2013**
- **Microsoft Windows**

Exceptions, if any, are noted below. If a service pack or Quick Fix Engineering (QFE) number appears with the product version, behavior changed in that service pack or QFE. The new behavior also applies to subsequent service packs of the product unless otherwise specified. If a product edition appears with the product version, behavior is different in that product edition.

Unless otherwise specified, any statement of optional behavior in this specification that is prescribed using the terms SHOULD or SHOULD NOT implies product behavior in accordance with the SHOULD or SHOULD NOT prescription. Unless otherwise specified, the term MAY implies that the product does not follow the prescription.

<span id="page-30-1"></span>[<1> Section 2.2.4.2: T](#page-9-4)he login name is in the format: Domain\UserName for Windows accounts. It is in the format Provider:UserName for a SharePoint membership account, where **Provider** is the name of the membership provider.

<span id="page-30-2"></span>[<2> Section 3.1.4.1: W](#page-13-3)hen using Windows authentication, if the user does not have permission to browse for principals (1) then this operation MUST return an HTTP status code of 401 .

<span id="page-30-3"></span>[<3> Section 3.1.4.1.2.1:](#page-15-1) SharePoint Foundation 2010 and SharePoint Foundation 2013 do not add the principal to the site collection if it is of the type Distribution List.

<span id="page-30-4"></span> $\leq$  4> Section 3.1.4.2: If the user does not have permission to browse for principals (1) this operation MUST return an HTTP status code of 401 if using Windows authentication.

*[MS-PEOPS] — v20141019 People Web Service Protocol* 

*Copyright © 2014 Microsoft Corporation.* 

# <span id="page-31-0"></span>**8 Change Tracking**

<span id="page-31-1"></span>No table of changes is available. The document is either new or has had no changes since its last release.

*[MS-PEOPS] — v20141019 People Web Service Protocol* 

*Copyright © 2014 Microsoft Corporation.* 

# <span id="page-32-0"></span>**9 Index**

## **A**

Abstract data model [server](#page-12-6) 13 [Applicability](#page-7-5) 8 [ArrayOfPrincipalInfo](#page-9-5) complex type 10 [Attribute groups](#page-11-3) 12 [Attributes](#page-11-4) 12

## **C**

[Capability negotiation](#page-7-6) 8 [Change tracking](#page-31-1) 32 [Check whether in claims mode example](#page-24-1) 25 [Complex types](#page-9-6) 10 [ArrayOfPrincipalInfo](#page-9-5) 10 [PrincipalInfo](#page-9-3)<sub>10</sub>

#### **D**

Data model - abstract [server](#page-12-6) 13

#### **E**

Events local - [server](#page-21-8) 22 [timer -](#page-21-9) server 22 Examples [check whether in claims mode](#page-24-1) 25 [overview](#page-22-2) 23 [resolve principals knowing their e-mail addresses](#page-22-3) 23 [search for principals knowing the e-mail address](#page-23-1) 24

#### **F**

Fields - [vendor-extensible](#page-7-7) 8 [Full WSDL](#page-26-1) 27

#### **G**

[Glossary](#page-5-4) 6 [Groups](#page-11-5) 12

### **I**

Implementer - [security considerations](#page-25-3) 26 [Index of security parameters](#page-25-4) 26 [Informative references](#page-6-3) 7 Initialization [server](#page-12-7) 13 [Introduction](#page-5-5) 6 [IsClaimsMode operation](#page-19-6) 20 [attribute groups](#page-21-10) 22 [attributes](#page-21-11) 22 [complex types](#page-21-12) 22 [elements](#page-20-5) 21

[IsClaimsMode](#page-20-6) 21 [IsClaimsModeResponse](#page-21-13) 22 [groups](#page-21-14) 22 [messages](#page-20-7) 21 [IsClaimsModeSoapIn](#page-20-8) 21 [IsClaimsModeSoapOut](#page-20-9) 21 [simple types](#page-21-15) 22

## **L**

Local events [server](#page-21-8)<sub>22</sub>

### **M**

Message processing [server](#page-12-8) 13 Messages [ArrayOfPrincipalInfo](#page-9-5) complex type 10 [attribute groups](#page-11-3) 12 [attributes](#page-11-4) 12 [complex types](#page-9-6) 10 [elements](#page-8-7) 9 [enumerated](#page-8-8) 9 [groups](#page-11-5) 12 [namespaces](#page-8-9) 9 PrincipalInfo [complex type](#page-9-3) 10 [simple types](#page-10-3) 11 [SPPrincipalType](#page-10-2) simple type 11 [syntax](#page-8-10) 9 [transport](#page-8-6) 9

## **N**

[Namespaces](#page-8-9) 9 [Normative references](#page-5-6) 6

### **O**

**Operations** [IsClaimsMode](#page-19-6) 20 [ResolvePrincipals](#page-13-2) 14 [SearchPrincipals](#page-16-7) 17 [Overview \(synopsis\)](#page-6-4) 7

#### **P**

Parameters - [security index](#page-25-4) 26 [Preconditions](#page-7-8) 8 [Prerequisites](#page-7-8) 8 PrincipalInfo [complex type](#page-9-3) 10 [Product behavior](#page-30-5) 31 Protocol Details [overview](#page-12-9) 13

## **R**

[References](#page-5-7) 6 [informative](#page-6-3) 7

*[MS-PEOPS] — v20141019 People Web Service Protocol* 

*Copyright © 2014 Microsoft Corporation.* 

[normative](#page-5-6) 6 [Relationship to other protocols](#page-6-5) 7 [Resolve principals knowing their e-mail addresses](#page-22-3)  [example](#page-22-3) 23 [ResolvePrincipals operation](#page-13-2) 14 [attribute groups](#page-16-8) 17 [attributes](#page-16-9) 17 [complex types](#page-16-10) 17 [ArrayOfString](#page-16-11) 17 [elements](#page-14-4) 15 [ResolvePrincipals](#page-14-5) 15 [ResolvePrincipalsResponse](#page-15-2) 16 [groups](#page-16-12) 17 [messages](#page-13-4) 14 [ResolvePrincipalsSoapIn](#page-14-6) 15 [ResolvePrincipalsSoapOut](#page-14-7) 15 [simple types](#page-16-13) 17

### **S**

Search for principals knowing the e-mail address [example](#page-23-1) 24 [SearchPrincipals operation](#page-16-7) 17 [attribute groups](#page-19-7) 20 [attributes](#page-19-8) 20 [complex types](#page-19-9) 20 [elements](#page-18-4) 19 [SearchPrincipals](#page-18-5) 19 [SearchPrincipalsResponse](#page-18-3) 19 [groups](#page-19-10) 20 [messages](#page-17-4) 18 [SearchPrincipalsSoapIn](#page-17-5) 18 [SearchPrincipalsSoapOut](#page-17-6) 18 [simple types](#page-19-11) 20 **Security** [implementer considerations](#page-25-3) 26 [parameter index](#page-25-4) 26 Sequencing rules [server](#page-12-8)<sub>13</sub> Server [abstract data model](#page-12-6) 13 [initialization](#page-12-7) 13 [IsClaimsMode operation](#page-19-6) 20 [local events](#page-21-8) 22 [message processing](#page-12-8) 13 [ResolvePrincipals operation](#page-13-2) 14 [SearchPrincipals operation](#page-16-7) 17 [sequencing rules](#page-12-8) 13 [timer events](#page-21-9) 22 [timers](#page-12-10) 13 [Simple types](#page-10-3) 11 [SPPrincipalType](#page-10-2) 11 [SPPrincipalType](#page-10-2) simple type 11 [Standards assignments](#page-7-9) 8 Syntax [messages -](#page-8-10) overview 9

#### **T**

Timer events [server](#page-21-9) 22 Timers

*[MS-PEOPS] — v20141019 People Web Service Protocol* 

*Copyright © 2014 Microsoft Corporation.* 

*Release: October 30, 2014* 

[server](#page-12-10) 13 [Tracking changes](#page-31-1) 32 [Transport](#page-8-6) 9 Types [complex](#page-9-6) 10 [simple](#page-10-3) 11

## **V**

[Vendor-extensible fields](#page-7-7) 8 [Versioning](#page-7-6) 8

#### **W**

**[WSDL](#page-26-1) 27**